## Рекомендации по заполнению форм Excel «Самодиагностика школ Минпросвещения» для руководителей общеобразовательных организаций

 $1.$ Изучите критерии и показатели самодиагностики, а также особенности оценки ее результатов по ссылке.

2. Откройте полученную форму.

На скриншоте вы можете увидеть структуру первого листа «Заполнение»:

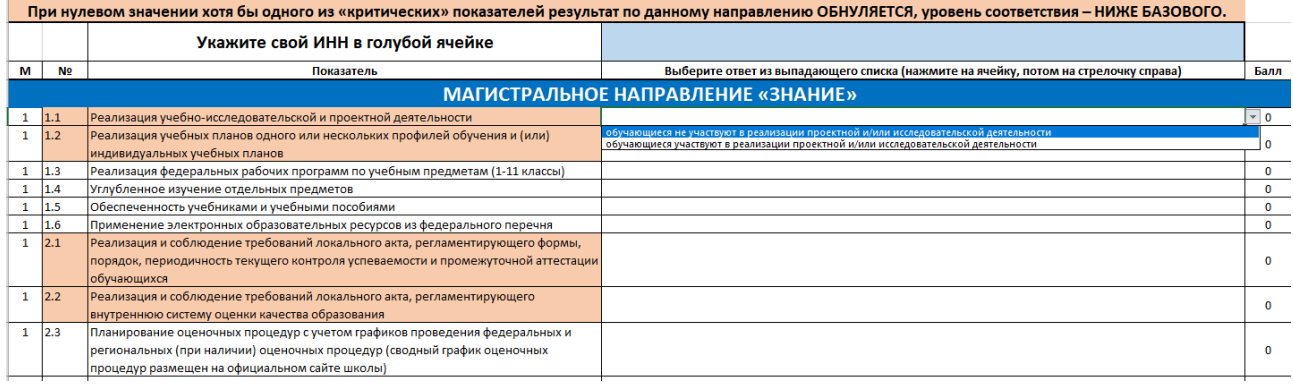

В правом верхнем углу таблицы есть светло-голубая ячейка, в 3. которую необходимо внести ИНН общеобразовательной организации. Обратите внимание на корректность записи ИНН Вашей организации; от этого зависит оперативность и корректность обратной связи по результатам самодиагностики. Рекомендуем проверить корректность записи ИНН Вашей организации с помощью сайта https://www.list-org.com/.

Первые три столбца таблицы указывают на наименования вопросов и  $\mathbf{4}$ . их порядковые номера. Оранжевым цветом выделены «критические» показатели внутри каждого направления, которые требуют особого внимания при оценке предлагаемых вариантов ответов (4 столбец).

Что бы зафиксировать ответ в четвёртом столбце таблицы необходимо  $5_{-}$ кликнуть на пустую ячейку напротив вопроса, после чего в правом углу выбранной ячейки появится треугольник, нажатие на который откроет раскрывающийся список вариантов ответов. Вам необходимо выбрать ответ в предлагаемом списке

После осуществленного Вами выбора ответа из предлагаемого списка, 6. в следующем столбце (с количественными значениями) изменится балл (за исключением выбора ответа, оцениваемого в нулевом значении).

 $7.$ Обратите внимание, что полное отображение текста вариантов ответов возможно после выбора одного из вариантов. Вы можете продолжать выбирать другие варианты и читать их, пока не найдете нужный Вам.

Если прочтение всех позиций таблицы затруднено из-за размера 8. шрифта, воспользуйтесь настройками изменения масштаба всей таблицы внизу справа на панели Excel:

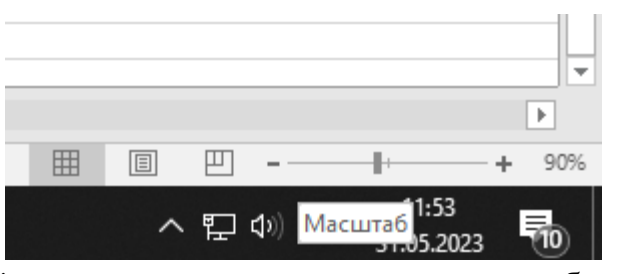

9. Итоговый результат диагностики отображается на листе «Результат», следующем за листом «Заполнение»

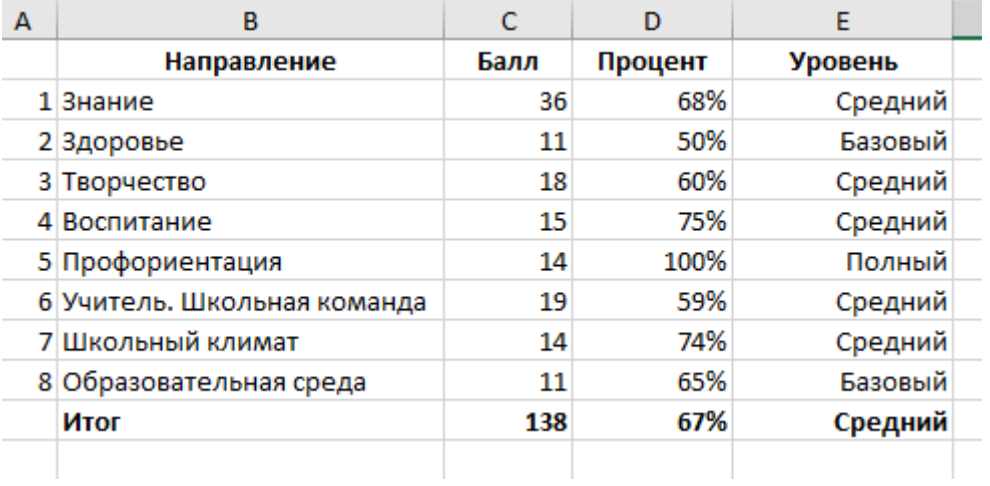

По возникающим вопросам Вы можете обратиться **к муниципальному координатору проекта**.

,